## **eFGK - Feststationen Verwaltung**

Auf den folgenden Seiten sind Anleitungen der "Feststationen Verwaltung" aus Gründen der Übersichtlichkeit in verschiedene Anwendungsfälle aufgeteilt.

In der eFGK ist eine Feststation ein Datensatz, der einem Funkdienst zugeordnet ist. Dieser besteht aus einer postalischen Adresse und den zugehörigen Antennendaten. Diesem Datensatz ist ein Endgerät des selben Funkdienstes zuzuordnen, damit bei Funkdiensten mit behördlichen Anträgen die korrekte Endgeräteanzahl errechnet werden kann. Denn für die Bundesnetzagentur beinhaltet eine ortsfeste Funkstelle immer auch das Endgerät.

## **Zur Anlage von Feststationen**

Jeder Feststation eines Funkdienstes muss ein Endgerät des selben Funkdienstes bei der Anlage zugeordnet werden. Daher muss das Endgerät, das der Feststation zugeordnet werden soll, zwingend vorher in der [Endgeräte Verwaltung](https://atlas.dlrg.de/confluence/pages/viewpage.action?pageId=704413904) angelegt sein und den Status "erfasst" oder "aktiv" aufweisen. Das Endgerät kann mit dem selben Auftragssammler prozessiert werden wie die Feststation.

Die Funktion an sich findet ihr unter EIGENE GLIEDERUNG | ENDGERÄTE:

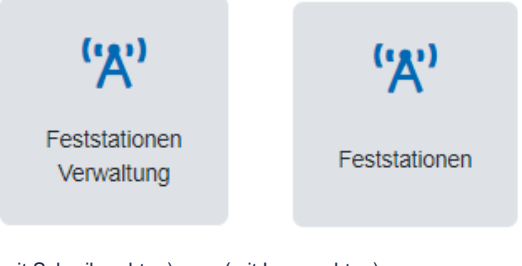

## Gültig für Gliederungsebene

- Ortsgruppe (und vergleichbar)
- Bezirk (und vergleichbar)
- **Landesverband**
- Bundesverband

## Voraussetzung

- Die Gliederung ist grundsätzlich zur Nutzung der eFGK berechtigt und freigeschaltet.
- [Die vorbereitenden Maßnahmen](https://atlas.dlrg.de/confluence/pages/viewpage.action?pageId=690880879) in der App [ISC-Gliederungsdaten](https://atlas.dlrg.de/confluence/display/AN/ISC-Gliederungsdaten) wurden durchgeführt.
- Die [eFGK-Stammdaten](https://atlas.dlrg.de/confluence/display/AN/eFGK+-+Grundeinstellung+Stammdaten) wurden ergänzt.
- Der Anwender verfügt über die eFGK-ISC-Rolle "eFGK-User" oder für nur lesenden Zugriff über die eFGK-ISC-Rolle "eFGK-RO".

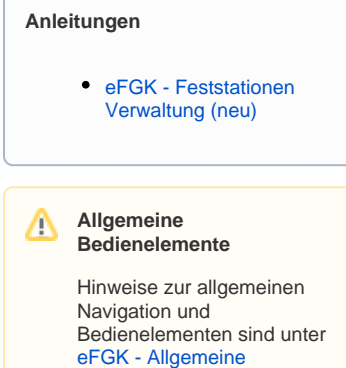

[Seitenelemente](https://atlas.dlrg.de/confluence/display/AN/eFGK+-+Allgemeine+Seitenelemente) erläutert.

(mit Schreibrechten) (mit Leserechten)